## Avansni račun za gradbeni posel

Zadnja sprememba 05/07/2023 9:13 am CEST

Če se ukvarjamo z gradbenimi storitvami in želimo pripraviti račun za predplačilo, uredimo podatke na sledeči način:

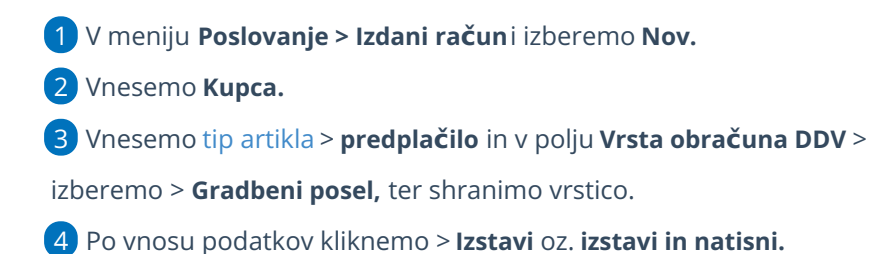

Osnutek izdanega računa: X Opusti **El Shrani** Izstavi Izstavi in natisni Osnovni podatki Predogled Naslovnik/Prejemnik Predogled dobavnice Ostali podatki

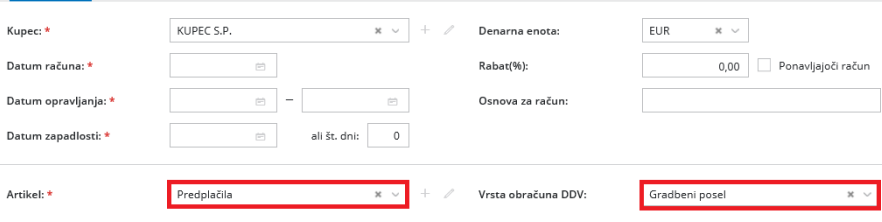